### **Editing Task Cards: Set B**

#### Errors include:

- full stops
- capitals
- spelling

## **Editing**

## The Beach Trip

### Set B Card 1

it was a very hot day. Tim and Sandy decided it was a good day for a trip to the beach. Sandy picked Tim up from his howse and off they went. They laid on the beach and enjoyed the warm sun. Tim read a book while Sandy played with her fone.

After a while, they wanted to get in the warter they walked down to the shore and dipped their toes in. The water was beautiful. All of a sudden, Sandy pushed Tim in Splash!

| 2 missing full stops |  |
|----------------------|--|
| 2 missing capitals   |  |
| 3 spelling errors    |  |

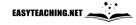

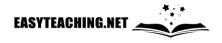

### Sea Turtles

Set B Card 2

Sea turtles are in danger Many of the threats are caused by humans, sometimes, turtles get stuck in old fishing nets. When a turtle becomes tangled in one of these nets, thay cannot swim. This means that they may drown.

another threat to sea turtles is plastic bags that have bean thrown in the water. Turtles think that these plastic bags are jellyfish and tri to eat them this makes the turtle sick and they often die

| 3 missing full stops |  |
|----------------------|--|
| 3 missing capitals   |  |
| 3 spelling errors    |  |
|                      |  |

EASYTEACHING.NET

**Editing** 

Dogs

Set B Card 3

Owning a dog is a big responsibility owners need to feed, care for and cleen up after their dog. They must make sure their pet gets enuff exercise Dogs also need to be taken to the vet to make sure they are healthy and to get treatment to stop ticks, fleas and werms from causing health problems. Owners also have a responsibility to train their pet so it nose how to behave around people. dogs are beautiful anamals and they deserve responsible owners who will look after them properly.

| 2 missing full stops |  |
|----------------------|--|
| 2 missing capitals   |  |
| 5 spelling errors    |  |

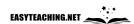

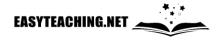

### The Chef

#### Set B Card 4

Andrew had been looking forward to Tim's birthday party for weaks. He had bought a great presnt that he knew tim would love Tim lived with his dad. His dad was a chef and owned his own café in town andrew hadn't been there yet, but he had been over for dinner at Tim's place enough times to know that mr jackson was an amazing cook. That is why we was so excited for the party. He new the food was going to be amazing!

| 2 missing full stops |  |
|----------------------|--|
| 4 missing capitals   |  |
| 3 spelling errors    |  |
|                      |  |

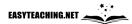

### **Editing**

## Penny

### Set B Card 5

Penny was found on the streets hideing in an alleyway. She was taken back to the animal shelter and given food and water She was also given treatment for cuts on her paws. While the other dogs playd, Penny would watch, too scared to join in with them. When people vizited the shelter to look for a family pet to adopt, penny would keep her distance. Now and then, someone would attempt to approach her, walking slowly with their hand out even then, Penny would slink away, ears down and tale between her legs

| 3 missing full stops |  |
|----------------------|--|
| 2 missing capitals   |  |
| 4 spelling errors    |  |

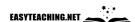

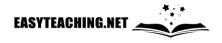

## Princess and Lucky

#### Set B Card 6

Jenny has two cats, Princess and Lucky. Thay are both the same age, but Lucky is biger. Lucky has white and grey fur, whereas princess is as black as the night both cats are very friendly and love to play games The two cats always eat together but lucky eats a lot quicker! arfter dinner they go upstairs and rest Lucky sleeps by the window and Princess sleaps on the bed with Jenny.

| 3 missing full stops | · 🗆 |
|----------------------|-----|
| 4 missing capitals   |     |
| 4 spelling errors    |     |
|                      |     |

EASYTEACHING.NET

## **Editing**

What to Do?

Set B Card 7

Jill wants to do something fun on the weekend Will she go to the park or go to the beach? She likes both At the beach, Jill could have a picnic, or she could bye fish and chips. There is also an ice cream shop at the beach. there is no ice cream at the park, but she could still have a piknic. Jill likes going to the park because of slide. She also likes that there are only a few peple at the park. Their are always lots of people at the beech What will jill do?

| 3 missing full stops |  |
|----------------------|--|
| 2 missing capitals   |  |
| 5 spelling errors    |  |

EASYTEACHING.NET

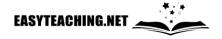

## The Fishing Trip

#### Set B Card 8

It was still dark when Grace and her family woke up They were going fishing grace got dresed and packed her bag. It was a cold morning. she wrapped her lucky red scarf around her neck and put on her blu qumboots.

Dad collected the fishing rods from the shed. He cheked them over and put them in the car Then Dad got the bait from the fridge

Mum made a packed lunch they would have sandwiches for later on. Then she and got breakfast ready. mum wundered if they wood have fish for dinner.

| 5 missing full stops |  |
|----------------------|--|
| 4 missing capitals   |  |
| 5 spelling errors    |  |

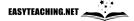

### **Editing**

## The Pet Shop

#### Set B Card 9

Jack and his famaly were walking past Animal Friends, a tiny blue and pink shop that sat between a hairdresser and a bank. It was an easy shop to miss, but Jack knew exactly wher it was. It was Jack's favourite

Jack rased up to the shop and pushed his nose up against the display window. he was staring at the golden Labrador laying on a pilow with one playful wag of his tail, the dog had one jack's heart

| 3 missing full stops |  |
|----------------------|--|
| 2 missing capitals   |  |
| 5 spelling errors    |  |

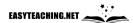

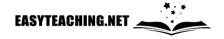

# Editing Task Cards: Set B Answer Card

#### Card 1: The Beach Trip

It was a very hot day. Tim and Sandy decided it was a good day for a trip to the beach. Sandy picked Tim up from his house and off went. They lay on the beach and enjoyed the warm sun. Tim read a book while Sandy played with her phone.

After a while, they decided it was time to get in the water. They walked down to the water and dipped their toes in. The water was beautiful. All of a sudden, Sandy pushed Tim in. Splash!

#### Card 2: Sea Turtles

Sea turtles are in danger. Many of the threats are caused by humans. Sometimes, turtles get stuck in old fishing nets. When a turtle becomes tangled in one of these nets, they cannot swim. This means that they may drown.

Another threat to sea turtles is plastic bags that have been thrown in the water. Turtles think that these plastic bags are jellyfish and try to eat them. This makes the turtle sick and they often die.

#### Card 3: Dogs

Owning a dog is a big responsibility. Owners need to feed, care for and clean up after their dog. They must make sure their pet gets enough exercise. Dogs also need to be taken to the vet regularly to make sure they are healthy and to get treatment to stop ticks, fleas and worms from causing health problems. Owners also have a responsibility to train their pet so it knows how to behave around people. Dogs are beautiful animals and they deserve responsible owners who will look after them properly.

#### Card 4: The Chef

Andrew had been looking forward to Tim's birthday party for weeks. He had bought a great present that he knew Tim would love. Jamie lived with his dad. His dad was a chef and owned his own café in town. Andrew hadn't yet been there yet, but he had been over for dinner at Tim's place enough times to know that Mr Jackson was an amazing cook. That is why we was so excited for the party. He knew the food was going to be amazing!

#### Card 5: Penny

Penny was found on the streets hiding in an alleyway. She was taken back to the animal shelter and given food and water. She was also given treatment for cuts on her paws. While the other dogs played, Penny would watch, too scared to join in with them. When people visited the shelter to look for a family pet to adopt, Penny would keep her distance. Occasionally someone would attempt to approach her, walking slowly with their hand out. Even then, Penny would slink away, ears down and tail between her legs.

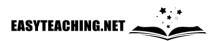

#### Card 6: Princess and Lucky

Jenny has two cats, Princess and Lucky. They are both the same age, but Lucky is bigger. Lucky has white and grey fur, whereas Princess is as black as the night. Both cats are very friendly and love to play games. The two cats always eat together but Lucky eats a lot quicker! After dinner they go upstairs and rest. Lucky sleeps by the window and Princess sleeps on the bed with Jenny.

#### Card 7: What to Do?

Jill wants to do something fun on the weekend. Will she go to the park or go to the beach? She likes both. At the beach, Jill could have a picnic, or she could buy fish and chips. There is also an ice cream shop at the beach. There is no ice cream at the park, but she could still have a picnic. Jill likes going to the park because of slide. She also likes that there are only a few people at the park. There are always lots of people at the beach. What will Jill do?

#### Card 8: The Fishing Trip

It was still dark when Grace and her family woke up. They were going fishing. Grace got dressed and packed her bag. It was a cold morning. She wrapped her lucky red scarf around her neck and put on her blue gumboots.

Dad collected the fishing rods from the shed. He checked them over and put them in the car. Then Dad got the bait from the fridge.

Mum made a packed lunch. They would have sandwiches for later on. Then she and got breakfast ready. Mum wondered if they would have fish for dinner.

#### Card 9: The Pet Shop

Jack and his family were walking past Animal Friends, a tiny blue and pink shop that sat between a hairdresser and a bank. It was an easy shop to miss, but Jack knew exactly where it was. It was Jack's favourite.

Jack raced up to the shop and pushed his nose up against the display window. He was staring at the golden Labrador laying on a pillow. With one playful wag of his tail, the dog had won Jack's heart.

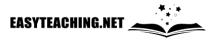